## **QGIS Application - Bug report #19014**

**Crash when working on layout, but only when a particular line vector layer is active**

*2018-05-23 07:29 PM - Bryant Baker*

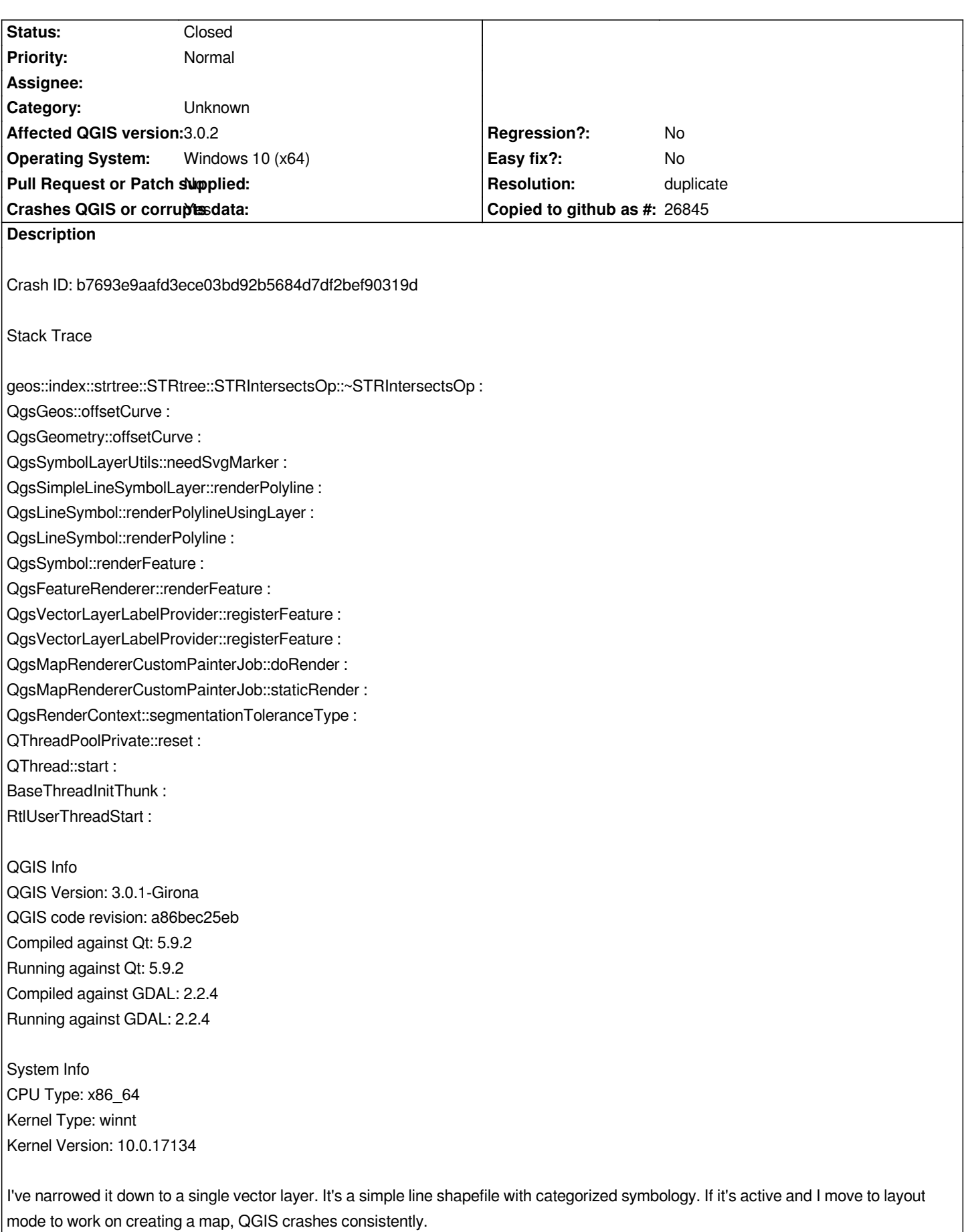

## **History**

## **#1 - 2018-05-24 01:44 AM - Nyall Dawson**

*- Resolution set to duplicate*

*- Status changed from Open to Closed*

*Duplicate of #14752*

## **#2 - 2018-05-24 01:51 AM - Bryant Baker**

*None of the layers have labels with the "Discourage labels from covering features" option selected and the crash still happens consistently.*